### C Programmation de Socket Cheat Sheet by [Torvak](http://www.cheatography.com/torvak/) via [cheatography.com/32041/cs/9815/](http://www.cheatography.com/torvak/cheat-sheets/c-programmation-de-socket)

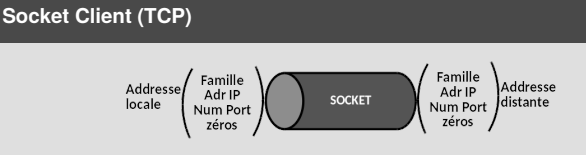

En mode connecté (TCP) la socket doit être branchée de manière explicite

- à la partie distante pendant toute la durée des échanges de messages.
- > Demande de connextion pour le client : connect()
- > Attente de connnexion pour le serveur : listen() puis accept

#### **Socket serveur (TCP)**

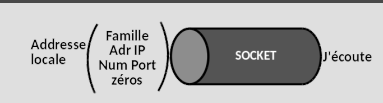

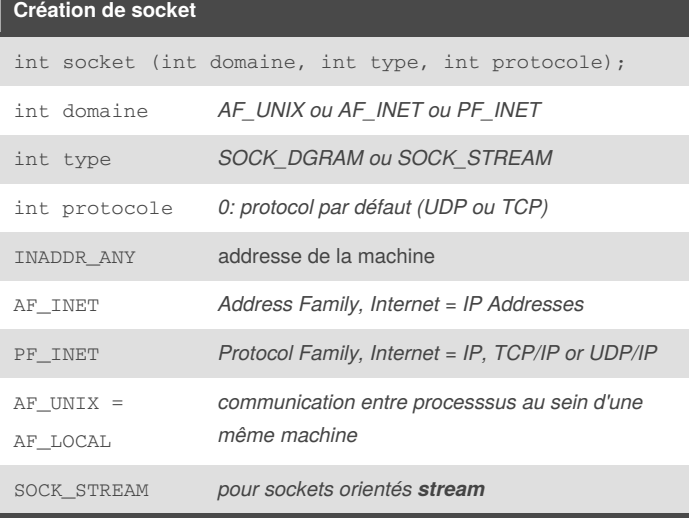

Côté client nous devons configurer: la partie**local** et la partie qui sera **connecté au serveur**

#### **Attachement socket**

int bind ( int descripteur, struct sockaddr\* adr, int longueurAdr )  $\,$  ;

*descripteur point -> adr attachement long. adr en octets*

#### **Configuration de socket**

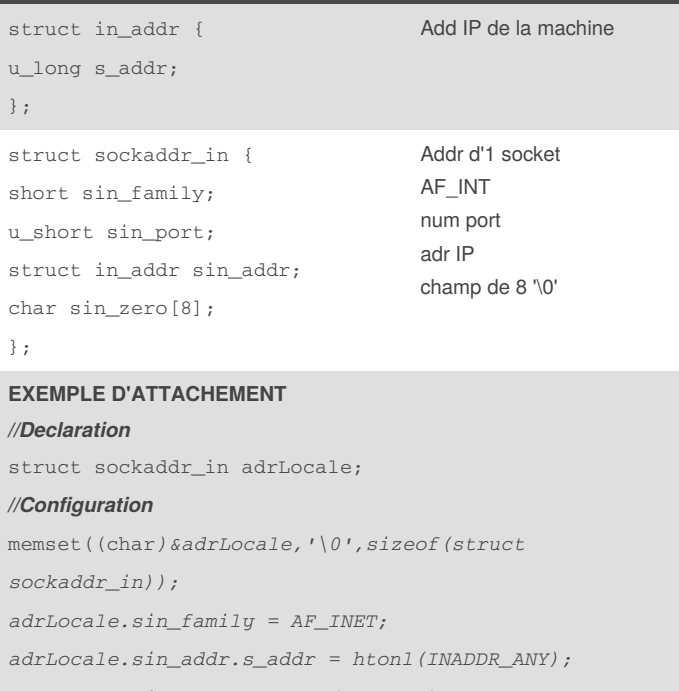

*adrLocale.sin\_port = htons(numPort);*

*bind(descripteur, (struct sockaddr*) &adrLocale,

sizeof(struct sockaddr));

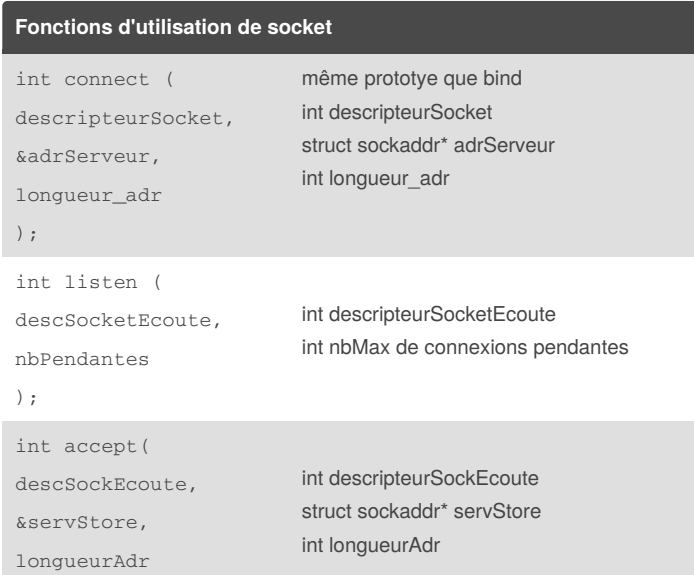

By **Torvak** [cheatography.com/torvak/](http://www.cheatography.com/torvak/)

long inet\_addr (const char\* adrIP)

Not published yet. Last updated 25th November, 2016. Page 1 of 4.

);

### C Programmation de Socket Cheat Sheet by [Torvak](http://www.cheatography.com/torvak/) via [cheatography.com/32041/cs/9815/](http://www.cheatography.com/torvak/cheat-sheets/c-programmation-de-socket)

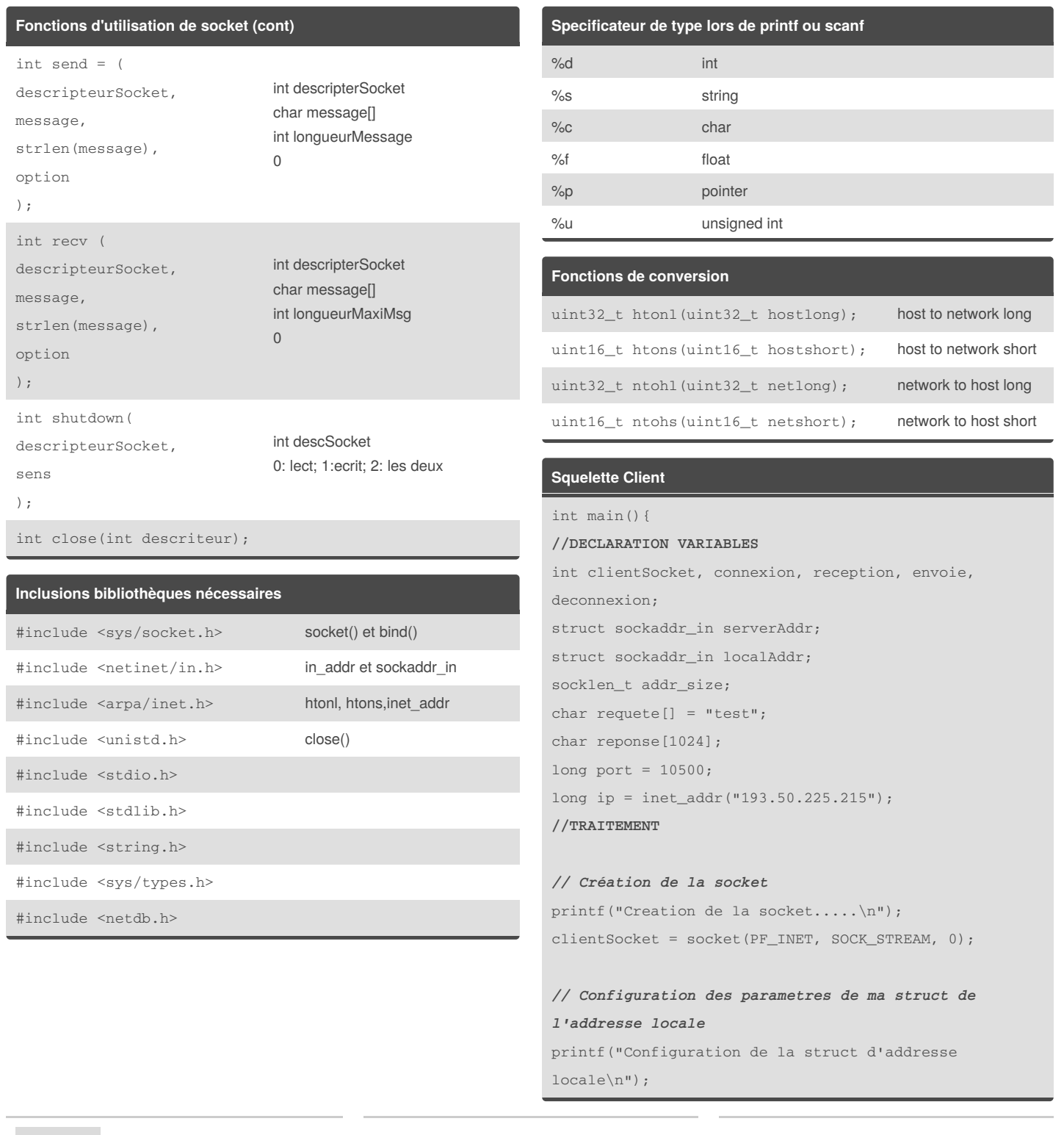

#### By **Torvak**

[cheatography.com/torvak/](http://www.cheatography.com/torvak/)

Not published yet. Last updated 25th November, 2016. Page 2 of 4.

## C Programmation de Socket Cheat Sheet by [Torvak](http://www.cheatography.com/torvak/) via [cheatography.com/32041/cs/9815/](http://www.cheatography.com/torvak/cheat-sheets/c-programmation-de-socket)

#### **Squelette Client (cont)**

```
memset(localAddr.sin_zero, '\0',
sizeof(localAddr.sin_zero));
localAddr.sin_family = AF_INET;
localAddr.sin_port = htons(0); //port locale
localAddr.sin_addr.s_addr = htonl (INADDR_ANY); //Adr.
locale
bind(clientSocket, (struct sockaddr) &localAddr,
sizeof(struct sockaddr)); //Association IP et port*
// Configuration des parametres de la struct de
l'addresse du serveur
printf("Configuration de la struct d'addresse
serveur\n");
memset(serverAddr.sin_zero, '\0',
sizeof(serverAddr.sin_zero));
serverAddr.sin family = AF_INET;
serverAddr.sin_port = htons(port); //port du serveur
serverAddr.sin_addr.s_addr = inet_addr("127.0.0.1");
// Adr. du serveur
//Connexion du serveur
addr_size = sizeof serverAddr;
connect(clientSocket, (struct sockaddr *) &serverAddr,
//Boucle de communication avec le serveur
while(!fini) {
   //Envoie de la requete au serveur
   send(clientSocket, requete, strlen(requete), 0);
   //Attente de la réponse du serveur
    recv(clientSocket, reponse, strlen(reponse), 0);
}
 // Deconnexion et fermeture de la socket
 shutdown(clientSocket, 2);
 close(clientSocket);
 return 0;
}
```
#### **Squelette serveur**

```
int main(){
```
#### **//DECLARATION**

```
int socketEcoute, socketService, attachement,
connexion, reception, envoie, deconnexion, fermeture;
int dialogueClient = 1;
char reponse[1024];
struct sockaddr_in serverAddr;
struct sockaddr_storage serverStorage;
socklen_t addr_size;
long port = 10500;
```
#### **//TRAITEMENT**

```
// Creation de la socket ecoute
printf("Creation de socketEcoute.....\n");
socketEcoute = socket(PF_INET, SOCK_STREAM, 0);
// Configuration des parametres de la struct de
l'addresse du serveur
memset(serverAddr.sin_zero, '\0', sizeof
serverAddr.sin_zero);
serverAddr.sin_family = AF_INET;
serverAddr.sin_port = htons(port);
serverAddr.sin_addr.s_addr = htonl(INADDR_ANY);
//Attachement
printf("Attachement de socketEcoute....\n");
attachement = bind(socketsEcoute, (struct sockaddr *)&serverAddr, sizeof(serverAddr));
```
#### *//Mise à l'ecoute (maxi 5 connections)*

```
if(listen(socketEcoute,5)==0)
 printf("Mise a l'ecoute.....\n\n");
else
    printf("Erreur de mise a l'ecoute\n\n");
//Attente connexion
while(1) {
addr size = sizeof serverStorage;
socketService = accept(socketEcoute, (struct sockaddr
*) &serverStorage, &addr_size);
```
*//Dialogue avec le client*

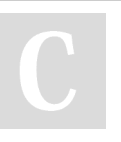

By **Torvak** [cheatography.com/torvak/](http://www.cheatography.com/torvak/) Not published yet. Last updated 25th November, 2016. Page 3 of 4.

### C Programmation de Socket Cheat Sheet by [Torvak](http://www.cheatography.com/torvak/) via [cheatography.com/32041/cs/9815/](http://www.cheatography.com/torvak/cheat-sheets/c-programmation-de-socket)

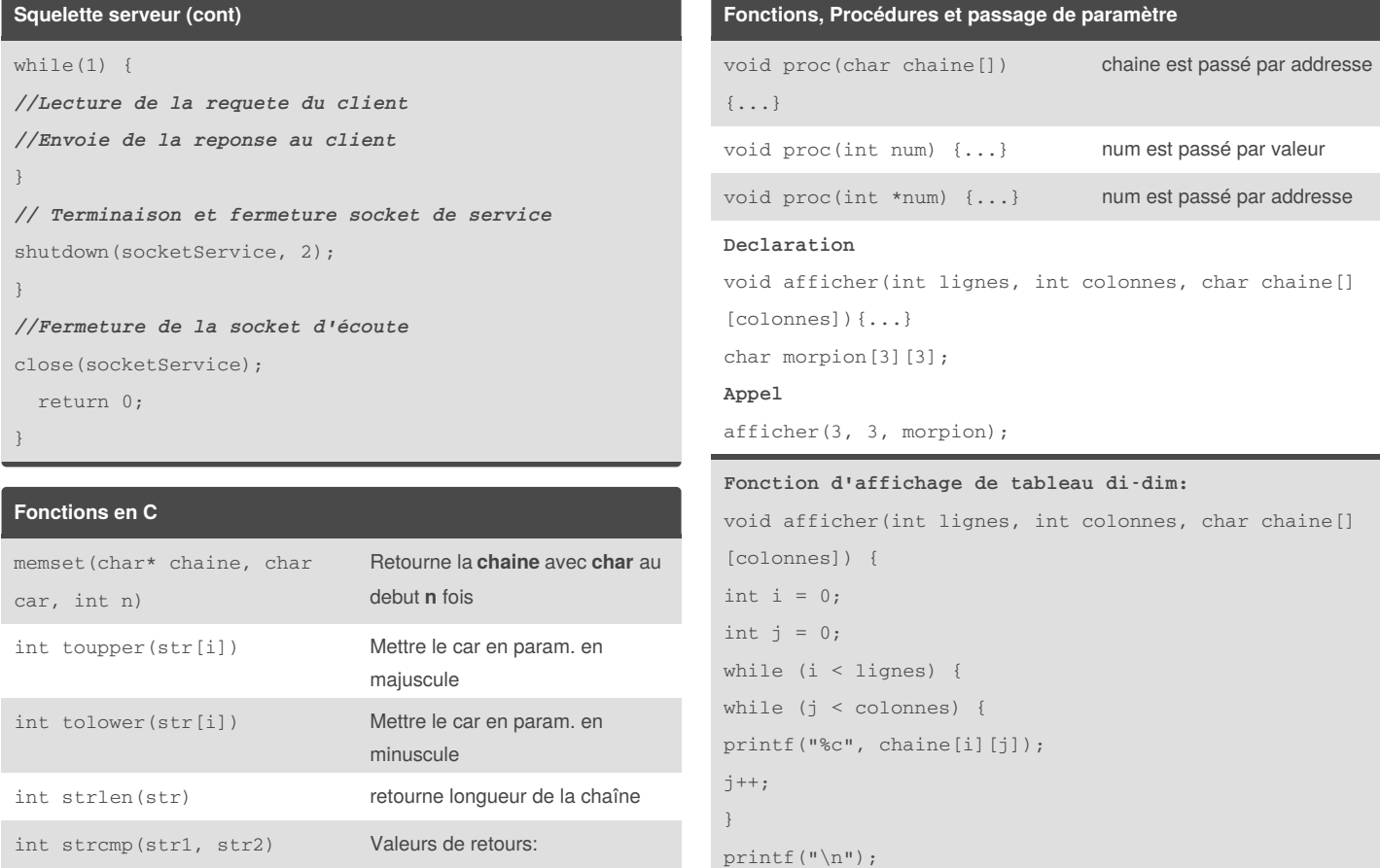

 $i++;$ j = 0; } }

strcpy(str1, str2) Copier contenu de str2 dan str1

#### **Exemple de fonction en c:**

```
int chercherIndexCar(char car, char jeu[], int
tailleJeu) {
int colonne = -1;
int c = 0;while(c < tailleJeu) {v
if (jeu[c] == car) {
colonne = c;
break;
}
C++;}
return colonne;
}
```
 $\langle$ 0 si str1 $\langle$ str2 > 0 si str1 > str2  $= 0$  si str1 $==$  str2

#### **Exemple d'appel de fonction en c:**

int index = chercherIndexCar(chercherIndexCar(car, jeu, nbLignes\*nbColonnes);

#### By **Torvak** [cheatography.com/torvak/](http://www.cheatography.com/torvak/)

Not published yet. Last updated 25th November, 2016. Page 4 of 4.